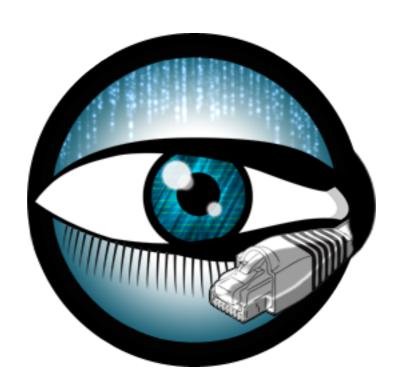

## **Bro Clusters**

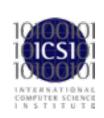

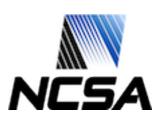

- Someone here is analyzing 7Gbps of mixed traffic with Bro.
  - With everything turned on!

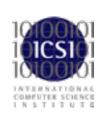

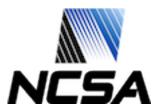

# Cluster Purpose

- Bro is single threaded.
- Difficult to adapt multithreading into code base as it is.
- Conceptually Bro is very parallelizable but we aren't taking the bruteforce approach to adding multithreading.
  - This is a topic for a different time.

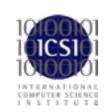

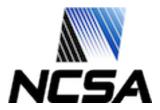

# Cluster Background

- Initially implemented as Bro scripts and all nodes needed to be started manually.
- BroControl was originally called "Bro Cluster Shell" and contained all of the Bro script support for clusters but automated the tedium.
- 2.0 introduces the cluster framework which is more abstraction of all previous work and ideas.

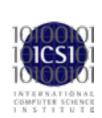

# Cluster Layout

- Set of Bro processes acting a single entity.
- Split Bro functionality across node types.
  - Manager
  - Proxies
  - Workers

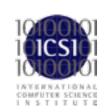

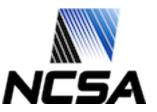

# Manager

Receives logs

Handles notices

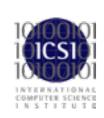

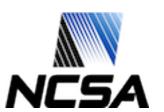

## **Proxy**

- Synchronizes limited state information across workers.
  - For example: active local IP addresses
- Does not examine packets.

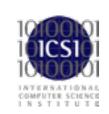

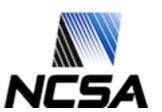

#### Worker

- Sniffs traffic
- Performs protocol analysis
- Generally, most of the heavy lifting

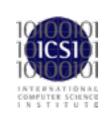

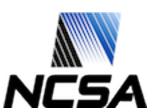

### Frontend

Not a Bro process!

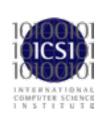

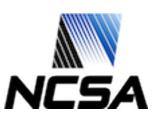

# Bidirectional Flow Load Balancing

- Turn a large "pipe" into many bundles of sessions.
- Most common balancing is 4- or 5-tuple
  - 4-tuple SRC\_IP+SRC\_PORT+DST\_IP+DST\_PORT
  - 5-tuple SRC\_IP+SRC\_PORT+DST\_IP+DST\_PORT+PROTO
- Network based balancing.
- Host base balancing.

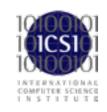

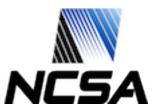

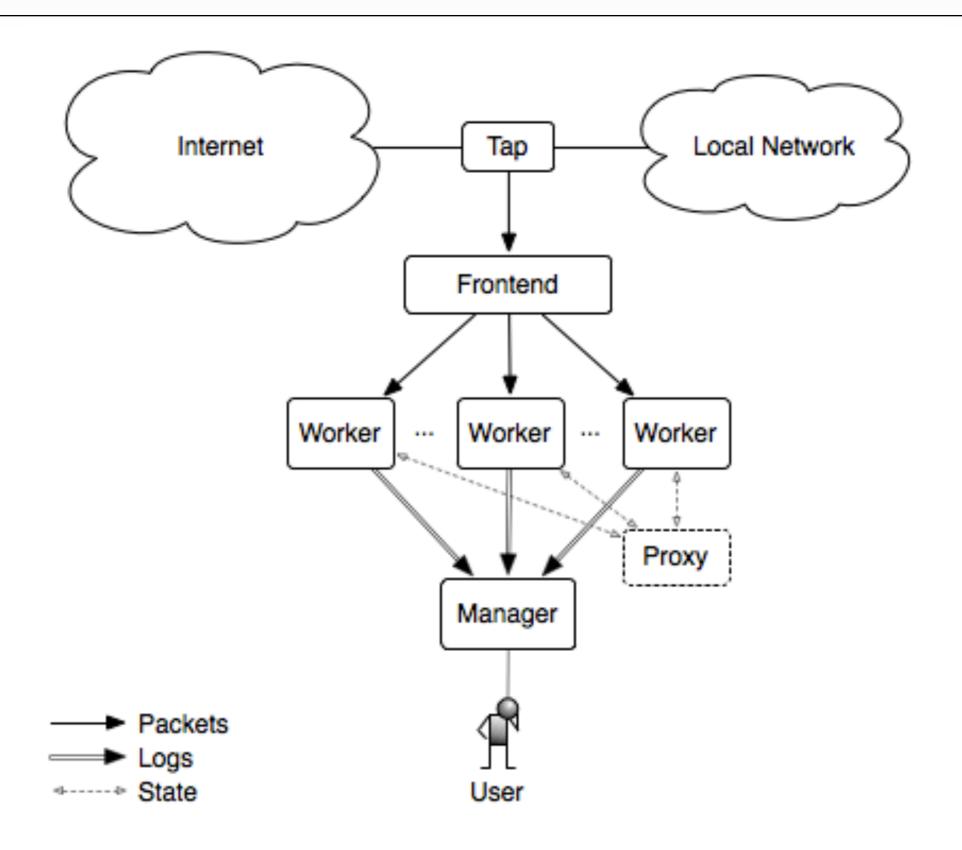

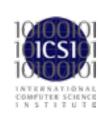

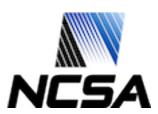

#### **BroControl**

- Cluster layout specification.
- Easy management and control of large numbers of processes on large numbers of physical hosts.

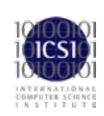

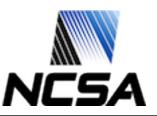

### BroControl in "standalone" mode

# node.cfg

```
[bro]
type=standalone
host=localhost
interface=enl
```

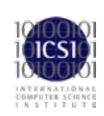

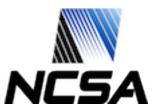

### BroControl in "cluster" mode

# node.cfg

```
[manager]
type=manager
host=192.168.1.72
```

```
[proxy-1]
type=proxy
host=192.168.1.72
```

[worker-I]

type=worker

host=192.168.1.72

interface=eth0

[worker-2]
type=worker
host=192.168.1.72
interface=eth1

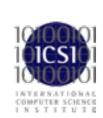

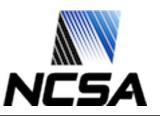

\$ sudo /bro/bin/broctl Password:

Welcome to BroControl 0.41-128

Type "help" for help.

[BroControl] >

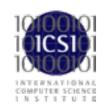

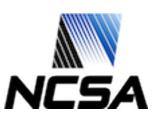

[BroControl] > check manager is ok. proxy-I is ok. worker-I is ok. worker-2 is ok.

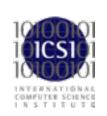

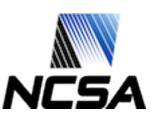

[BroControl] > install removing old policies in /usr/local/bro/spool/policy/site ... done. removing old policies in /usr/local/bro/spool/policy/auto ... done. creating policy directories ... done. installing site policies ... done. generating cluster-layout.bro ... done. generating local-networks.bro ... done. generating broctl-config.bro ... done. updating nodes ... done.

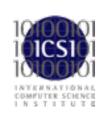

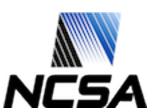

[BroControl] > start starting manager ... starting proxy-1 ... starting worker-1 ... starting worker-2 ...

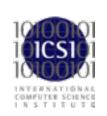

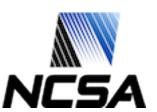

#### [BroControl] > ?

#### BroControl Version 0.41-128

```
- report interface statistics (needs capstats)
capstats <nodes> [secs]
                          - check configuration before installing it
check <nodes>
                           - delete working dirs on nodes (flushes state)
cleanup [--all] <nodes>
                     - print broctl configuration
config
                     - perform jobs intended to run from cron
cron
                         - enable/disable "cron" jobs
cron enable|disable|?
                    - print nodes' current disk usage
df
diag <nodes>
                         - output diagnostics for nodes
exec <shell cmd>
                          - execute shell command on all nodes
exit
                    - exit shell
                    - update broctl installation/configuration
install
                      - print nodes' current packet counters
netstats
                      - print node configuration
nodes
                           - print current values of script variable at nodes
print <id> <nodes>
                           - print current status of nodes' remote connections
peerstatus <nodes>
process <trace> [Bro options] - runs Bro offline on trace file
                     - exit shell
quit
restart [--clean] <nodes> - stop and then restart processing
scripts [-p|-c] <nodes>
                          - Lists the Bro scripts the nodes will be loading
                         - start processing
start <nodes>
status <nodes>
                         - summarize node status
stop <nodes>

    stop processing

                        - update configuration of nodes on the fly
update <nodes>
top <nodes>
                         - show Bro processes ala top
```

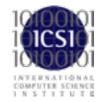

#### Commands provided by plugins:

ps.bro [<nodes>] - Shows Bro processes currently running on nodes' systems.

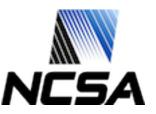